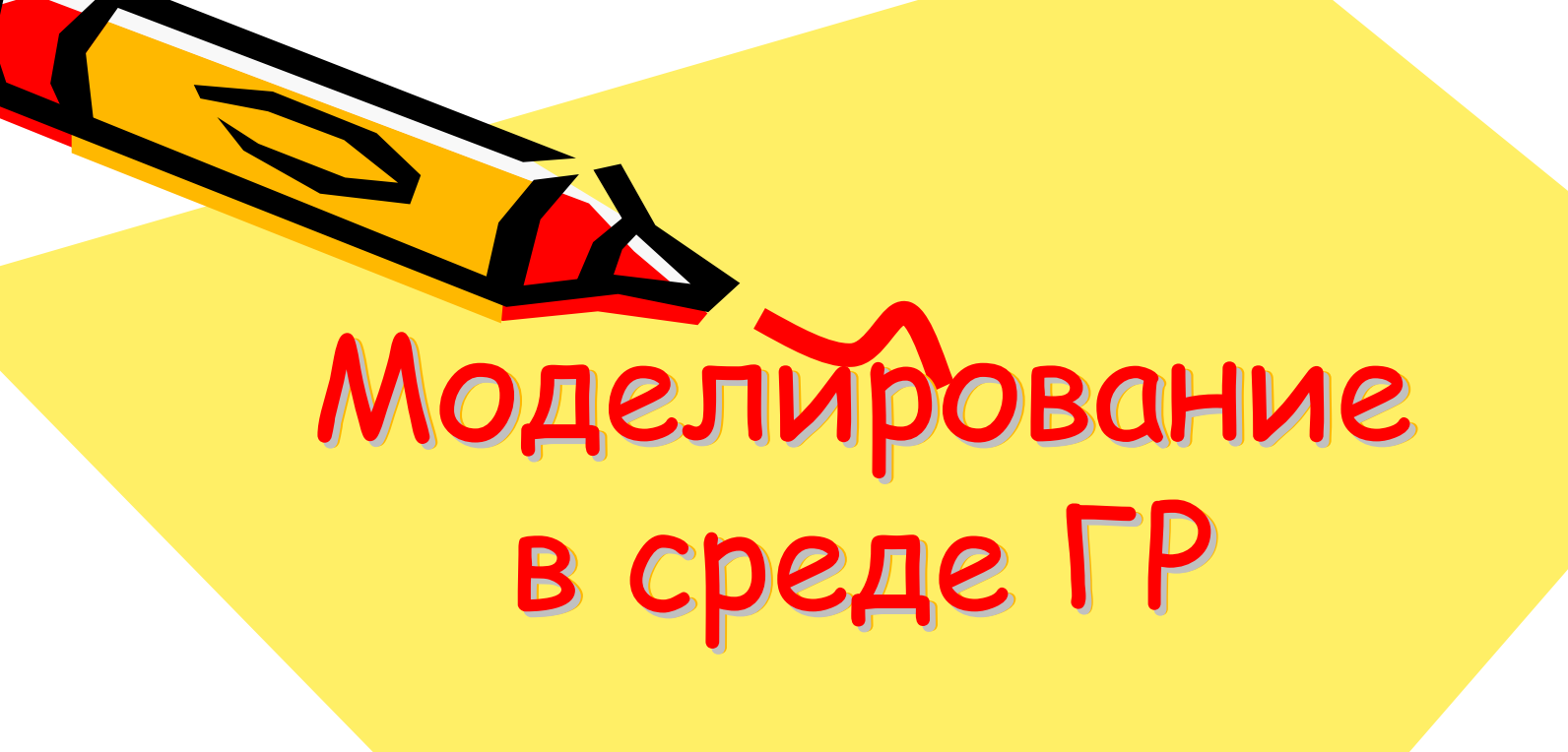

801

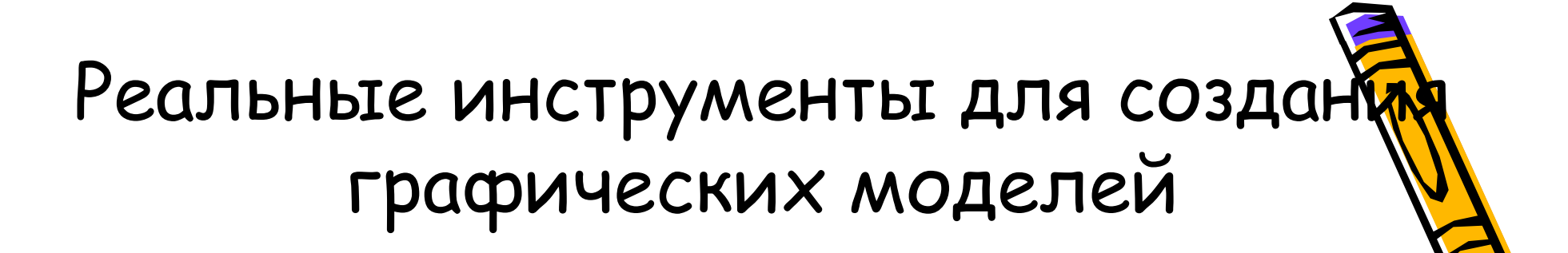

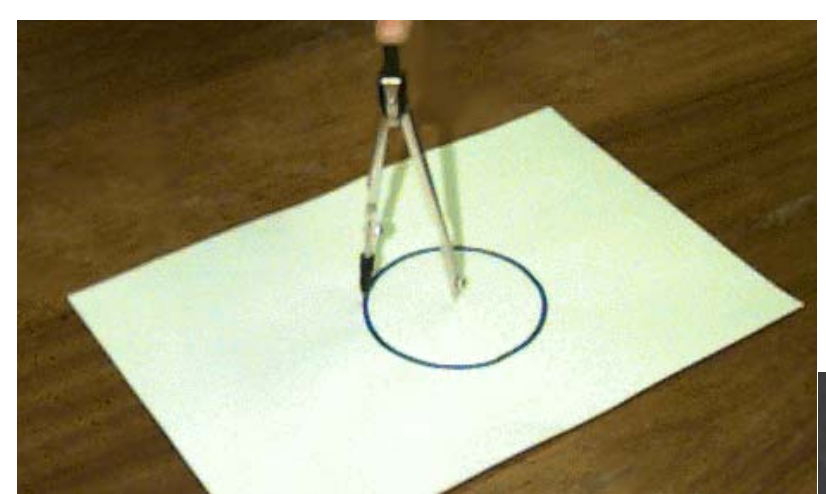

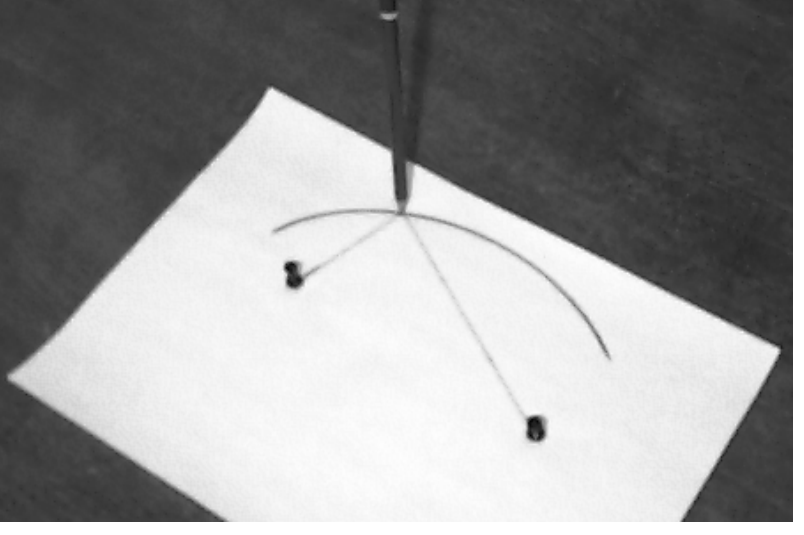

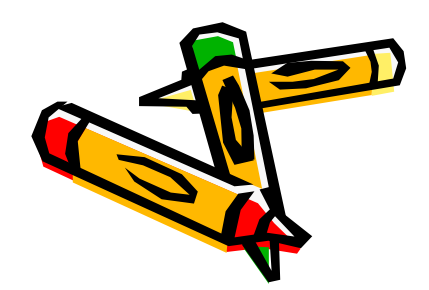

# Моделирование операций

## при помощи инструментов ГР

1. Моделирование транспортира (углы, кратные 45 градусам, углы 30° <sup>и</sup> <sup>60</sup>˚)

> Клавиша ШИФТ, вспомогательные построения по законам геометрии

2. Моделирование инструмента для рисования параллельных линий

Копирование <sup>и</sup> вставка отрезка

3. Моделирование инструмента <sup>с</sup> прямым углом

Копирование <sup>и</sup> поворот на 90˚

4. Моделирование циркуля: построение окружности заданного

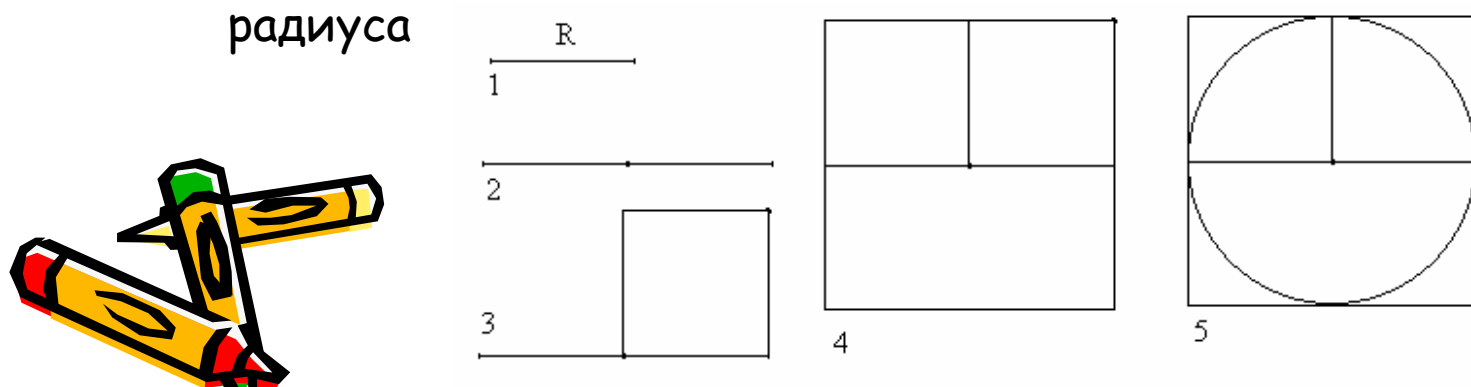

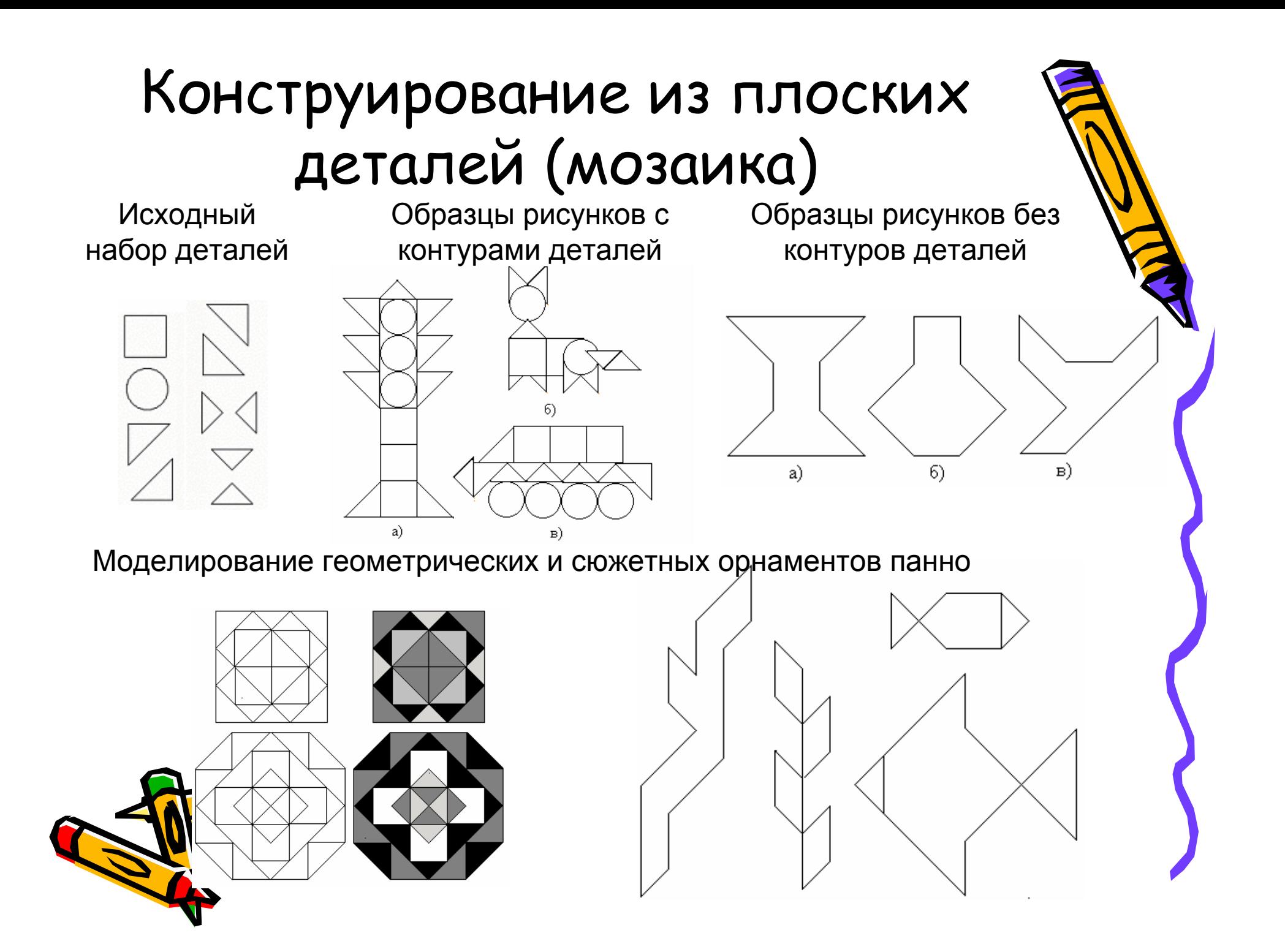

## Моделирование геометрических фигур <sup>с</sup> заданными свойствами

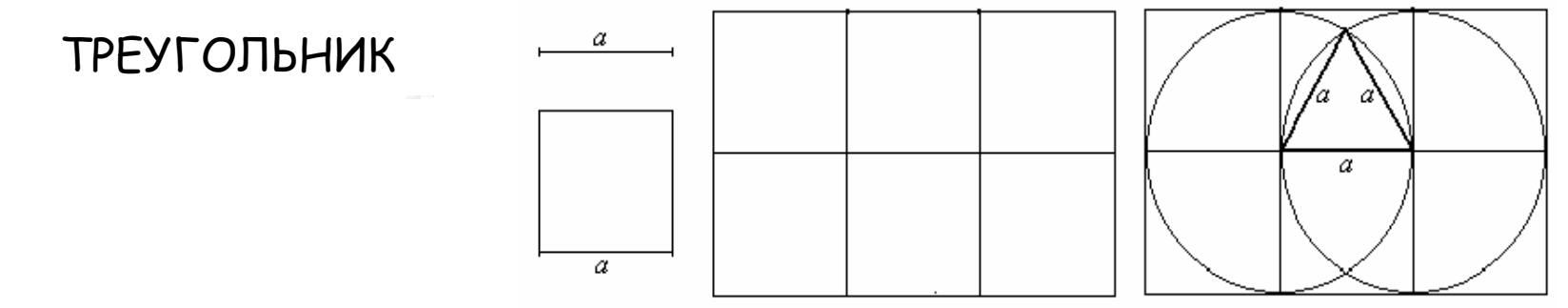

ШЕСТИУГОЛЬНИК

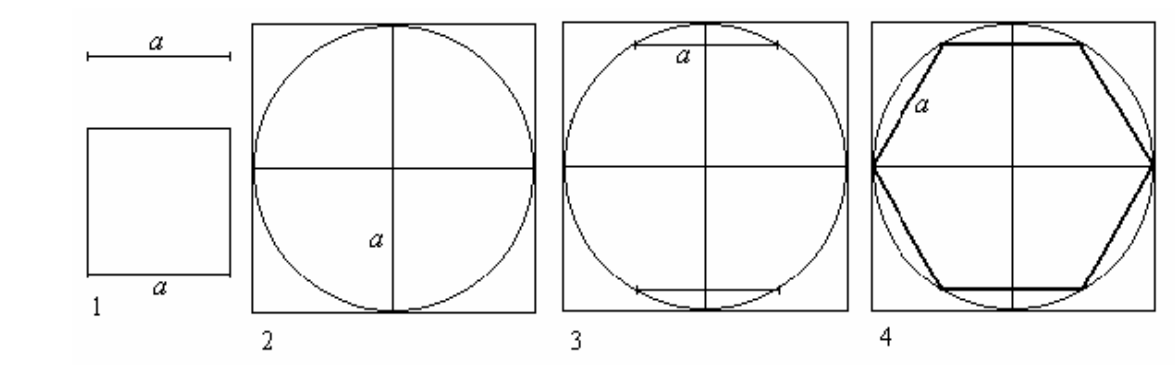

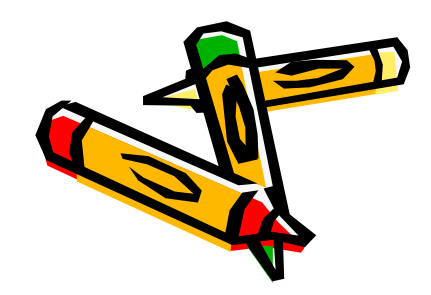

## Моделирование паркета

**Исходные графические объекты (алгоритм на слайде 5)**

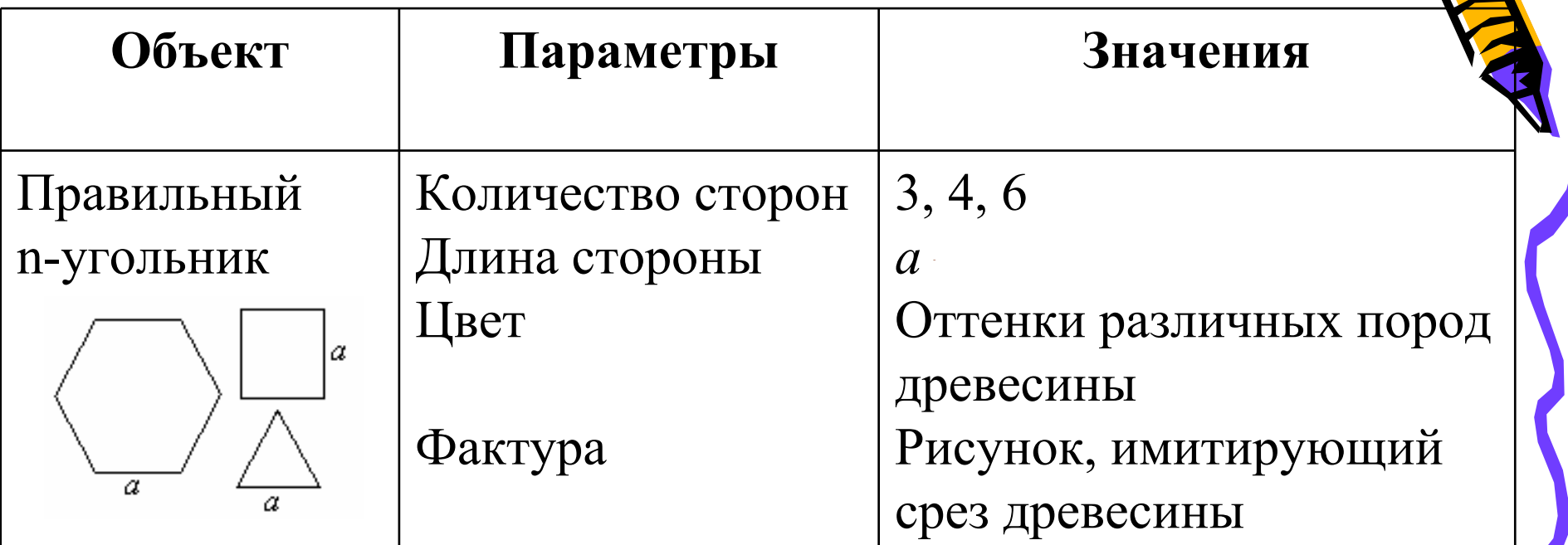

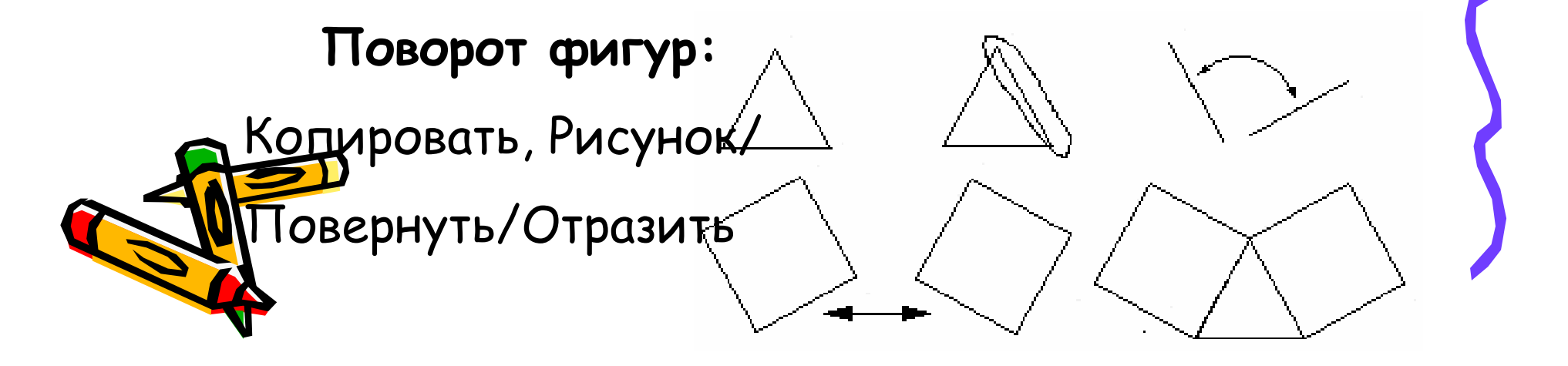

### Моделирование фактуры

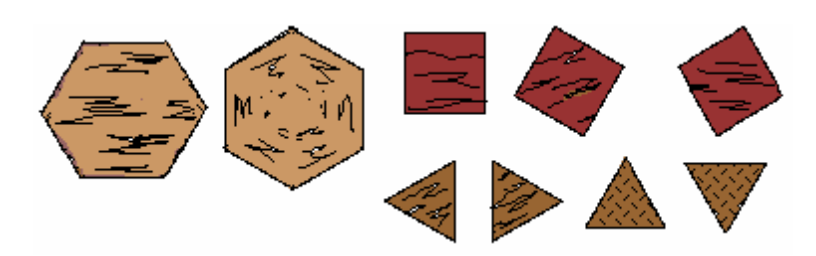

## Моделирование типовых блоков

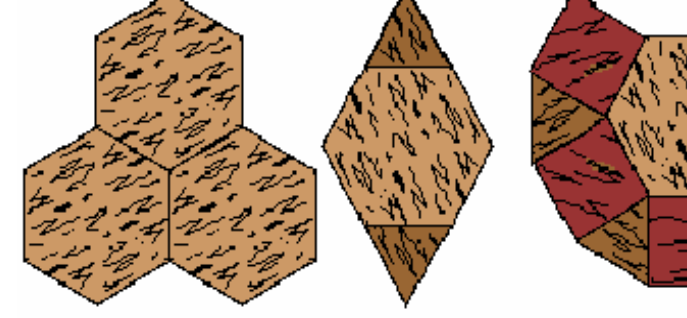

#### Моделирование паркетов

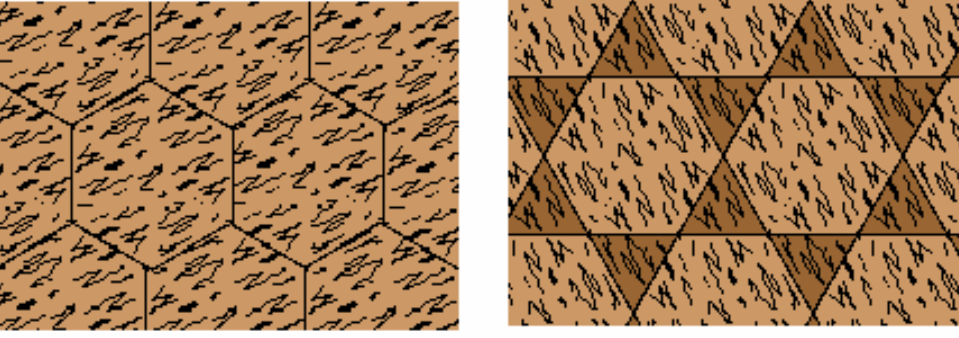

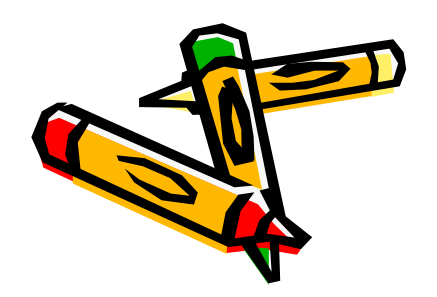

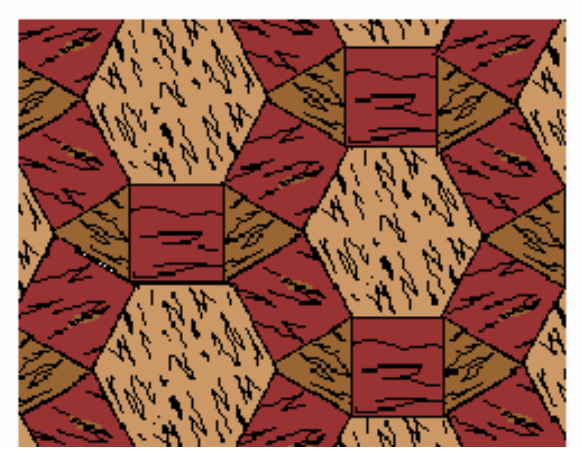

## Моделирование резьбы по дереву

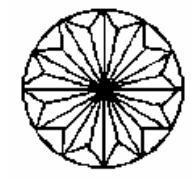

Образы солнца <sup>и</sup> земли <sup>в</sup> резьбе по дереву

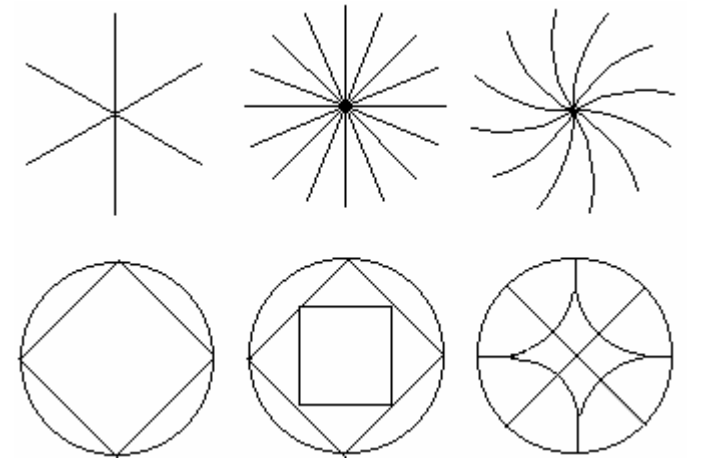

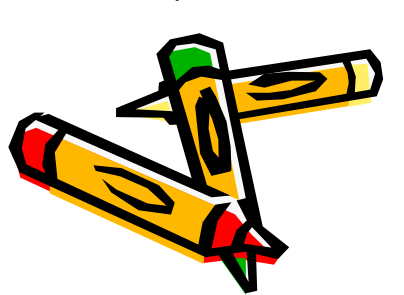

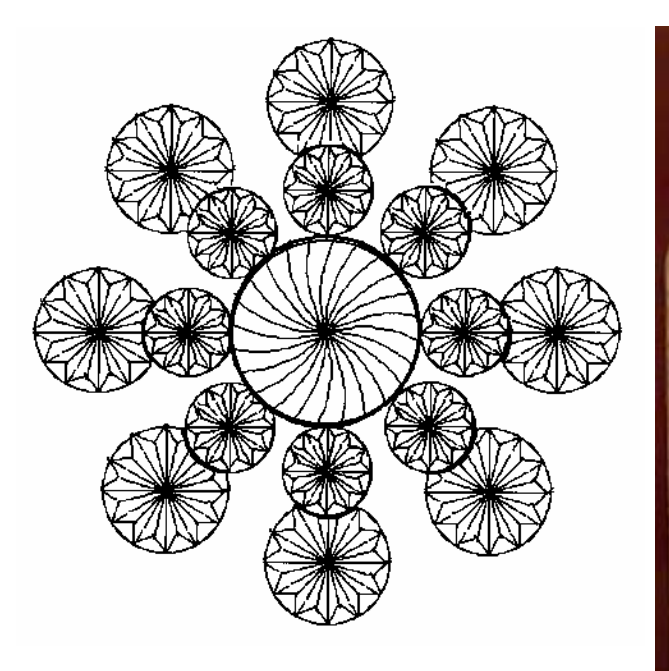

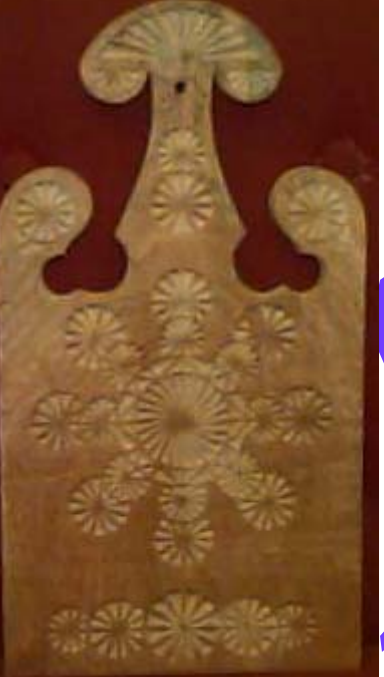

## Моделирование <sup>и</sup> межпредметные связи

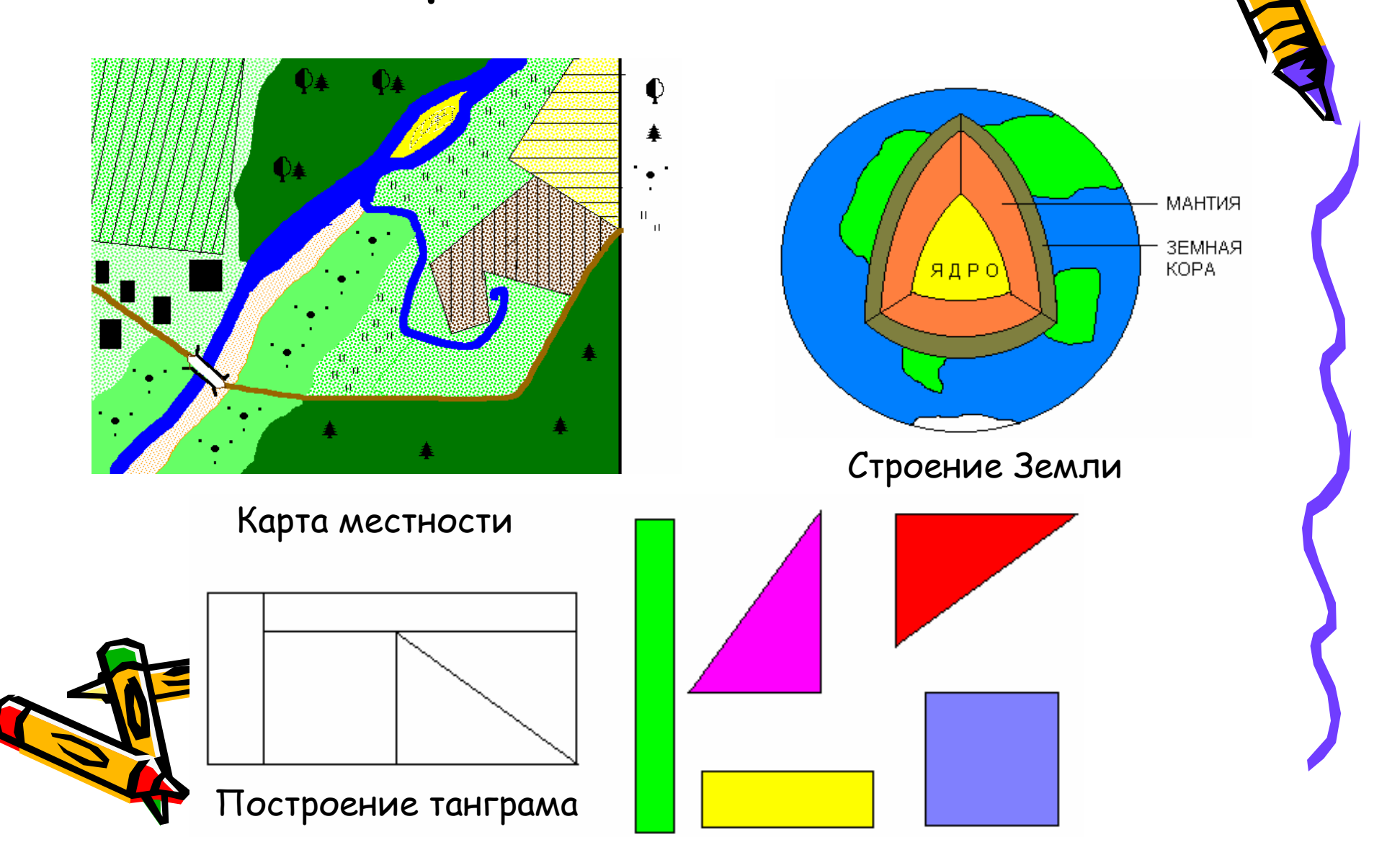

## Конструирование из объемных деталей

1. Конструирование из кирпичиков

2. Конструирование строительных конструкций

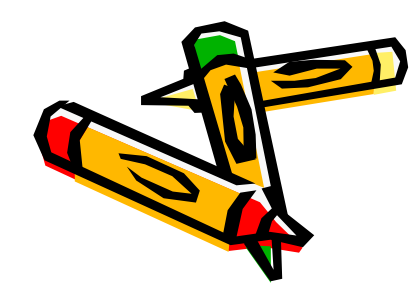

3. Конструирование из строительных блоков

## Конструирование из кирпичиков

Исходные графические объекты

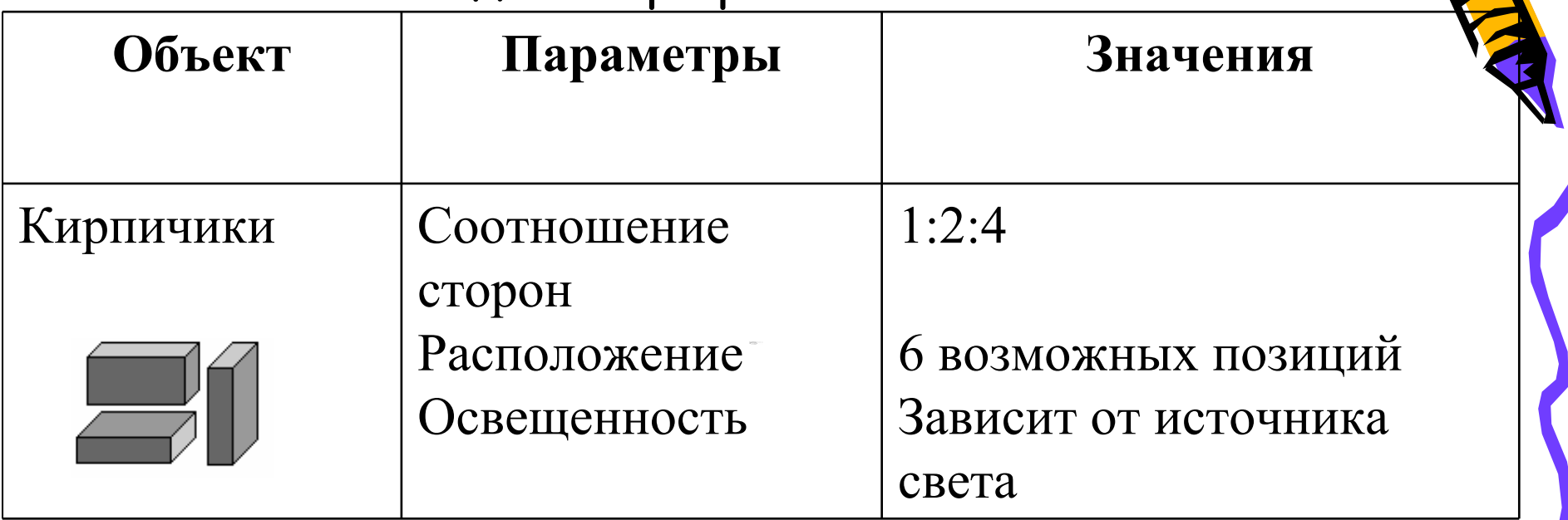

Полный набор кирпичиков

Ш

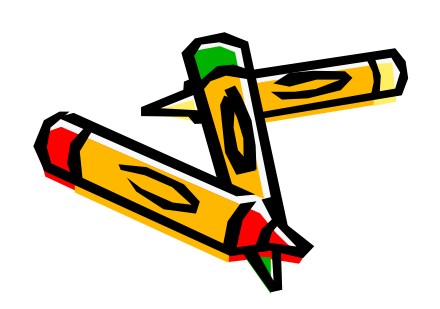

## Типы задач моделирования

1. Конструирование из кирпичиков по общему виду

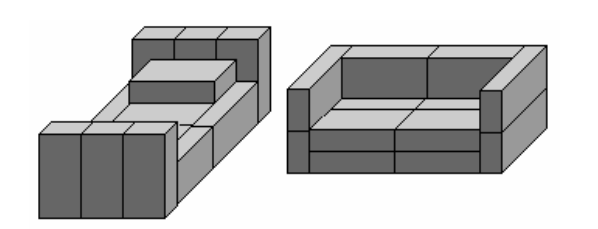

2. Моделирование расстановки мебели

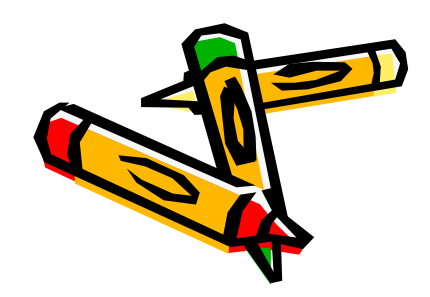

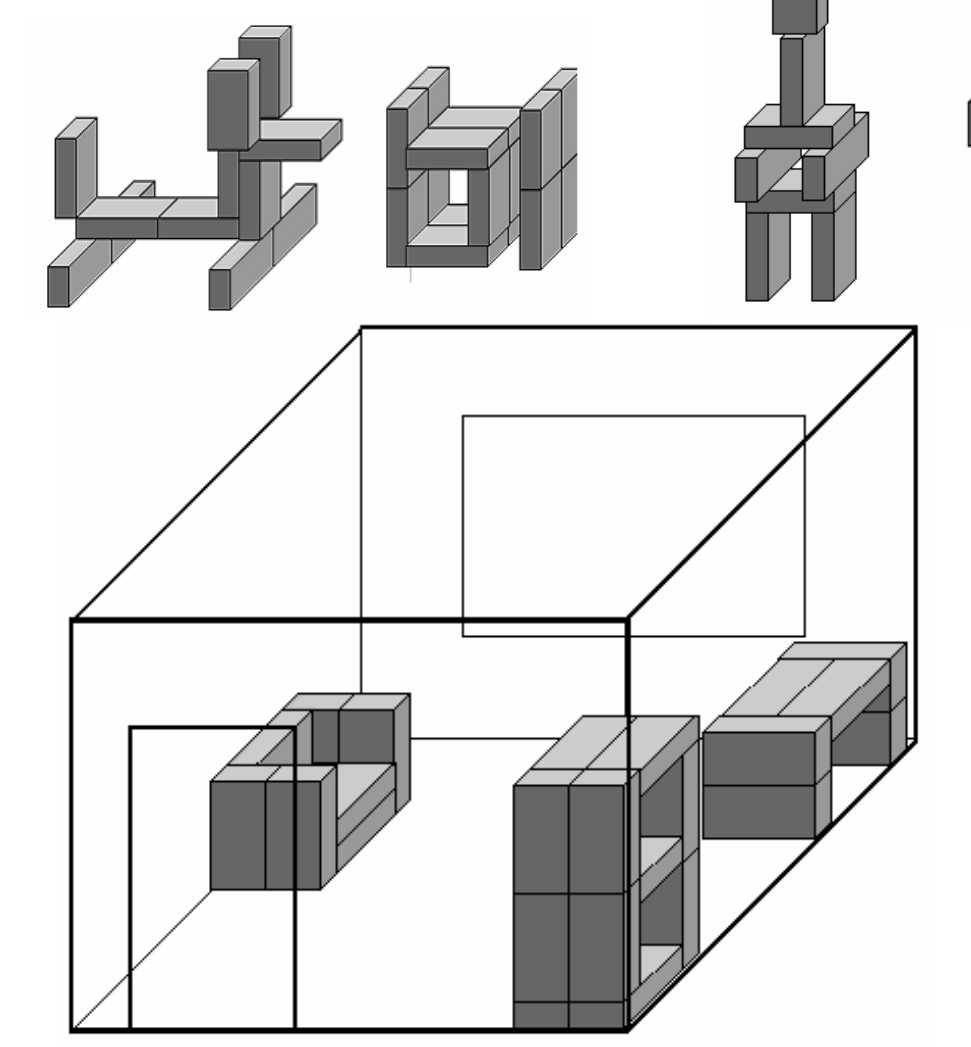

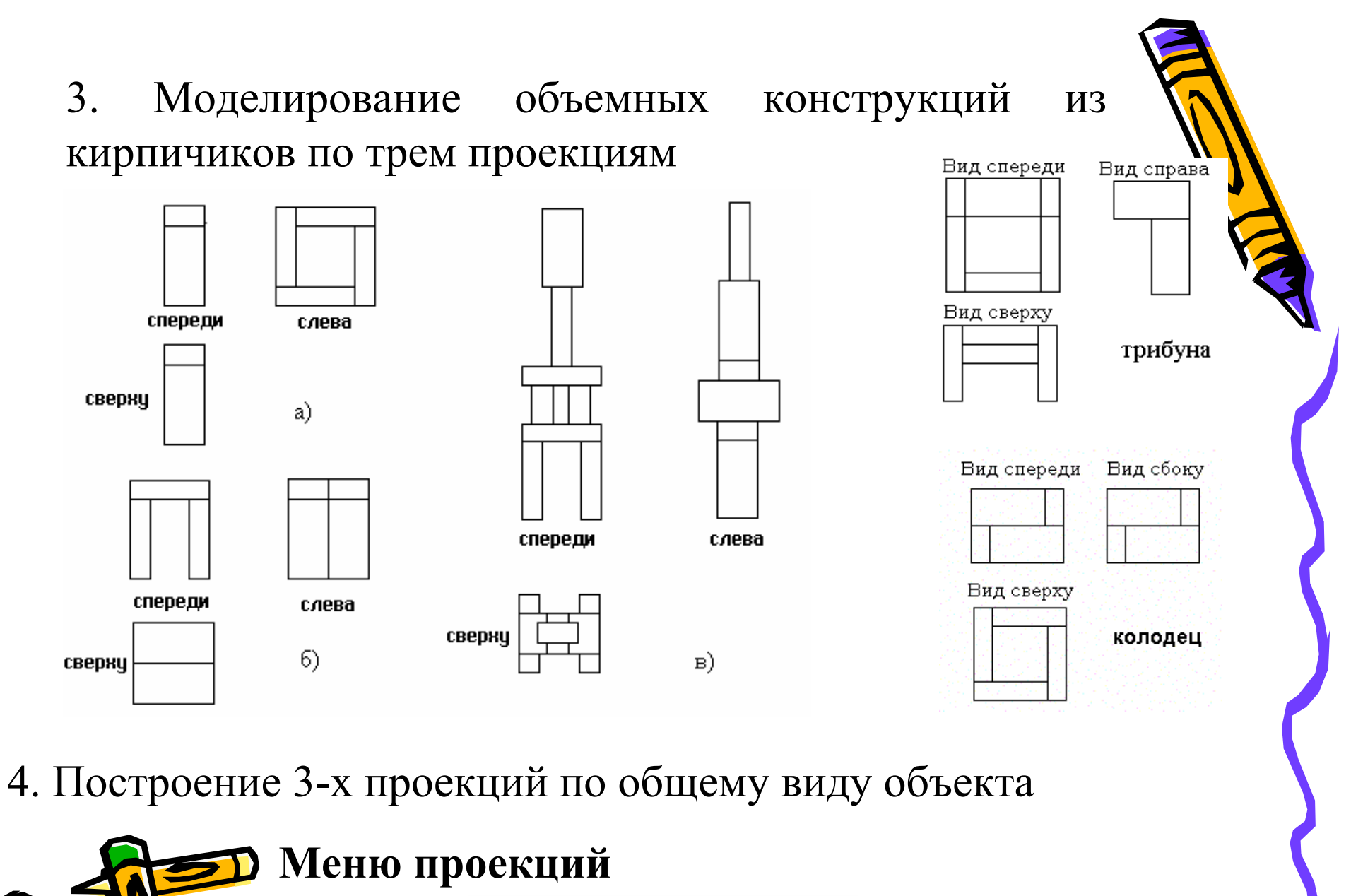

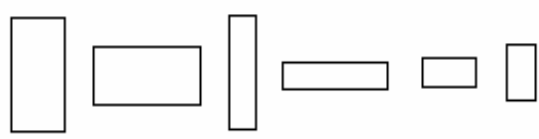

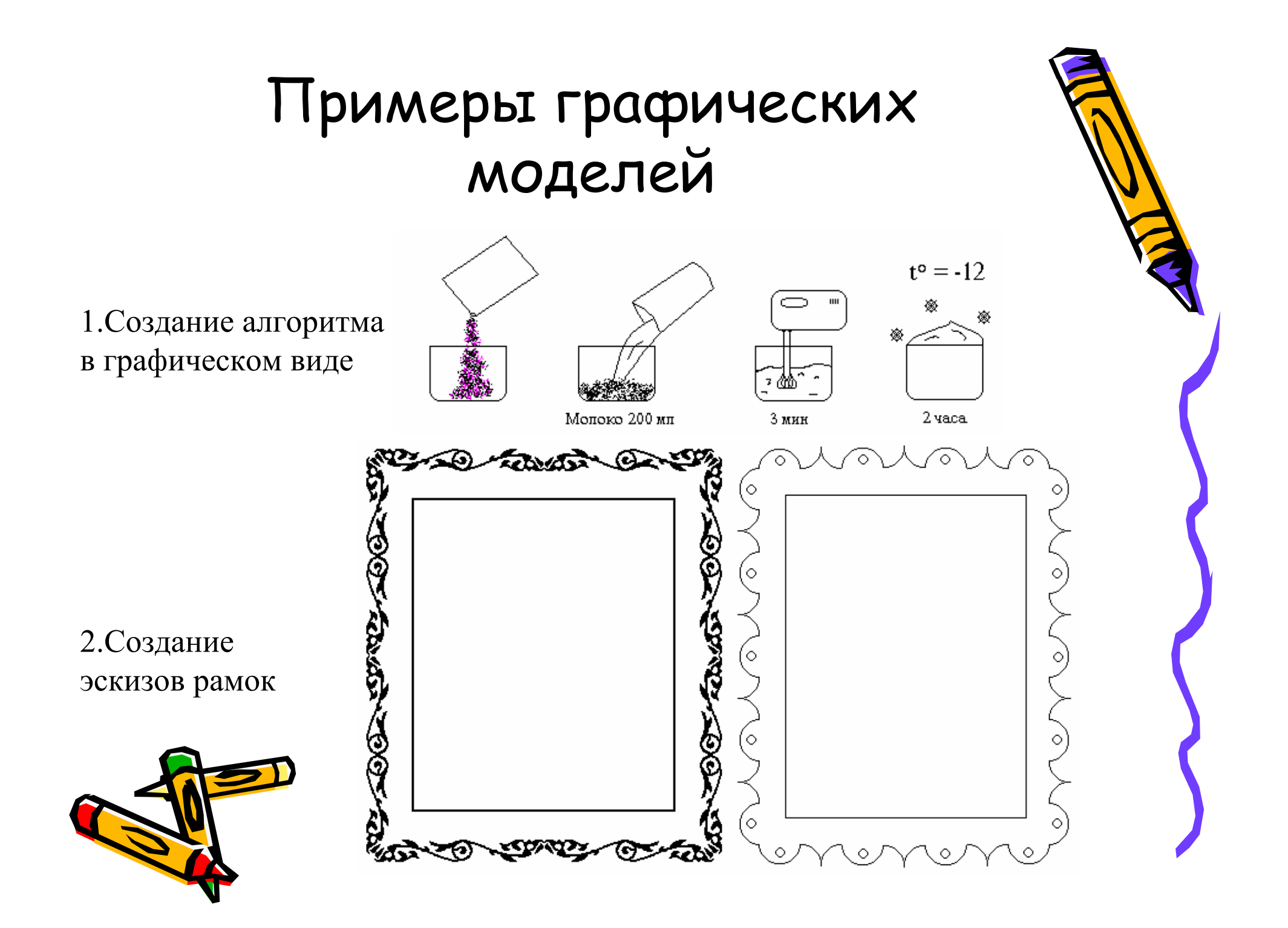